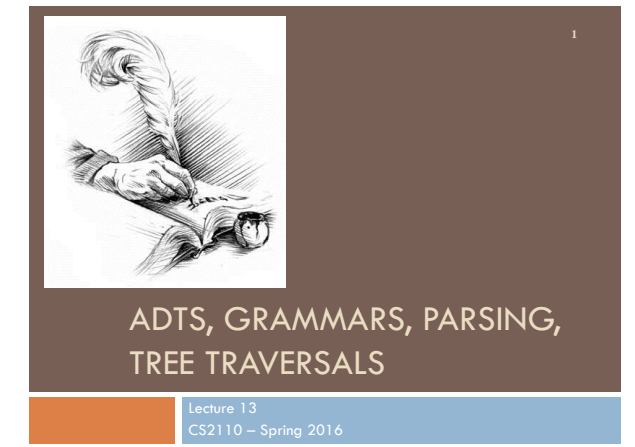

## Prelim 1

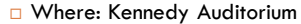

When:

**4**

- A-Lib: 5:30-7
- Lie-Z: 7:30-9
- (unless we explicitly notified you otherwise)

#### Pointers to material

Parse trees: text, section 23.36

**3**

- Definition of Java Language, sometimes useful: docs.oracle.com/javase/specs/jls/se8/html/index.html
- Grammar for most of Java, for those who are curious: [docs.oracle.com/javase/specs/jls/se8/html/jls-18.html](http://docs.oracle.com/javase/specs/jls/se7/html/jls-18.html)
- Tree traversals –preorder, inorder, postorder: text, sections 23.13 .. 23.15.

## Expression trees

Can draw a tree for  $2 * 3 - (1 + 2 * 4)$ 

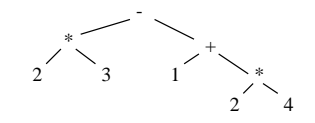

public abstract class Exp {  $/*$  return the value of this Exp  $*/$ public abstract int eval();

### Expression trees

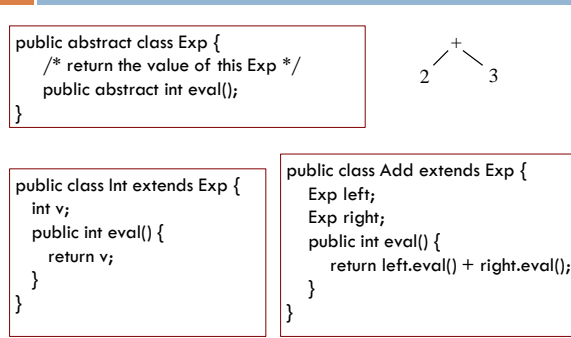

tree for  $(2 + 3) * (1 + 4)$ 

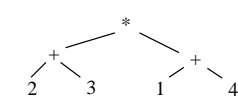

Preorder traversal: 1. Visit the root 2. Visit left subtree, in preorder 3. Visit right subtree, in preorder

 $* + 23 + 14$ 

}

prefix and postfix notation proposed by Jan Lukasiewicz in 1951

Postfix (we see it later) is often called RPN for Reverse Polish Notation

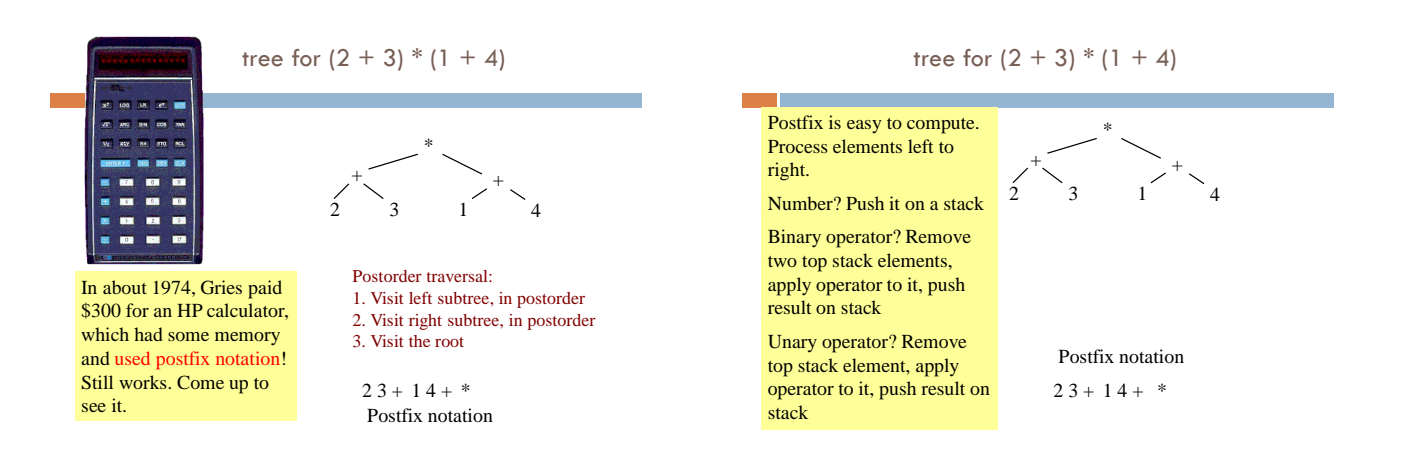

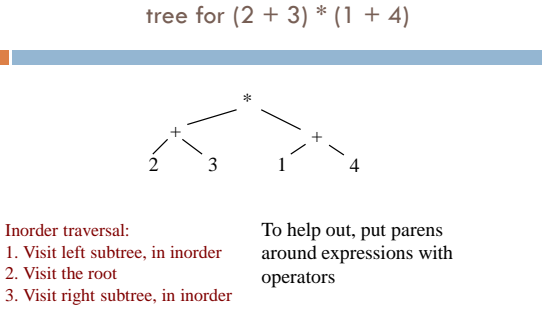

$$
(2+3) * (1+4)
$$

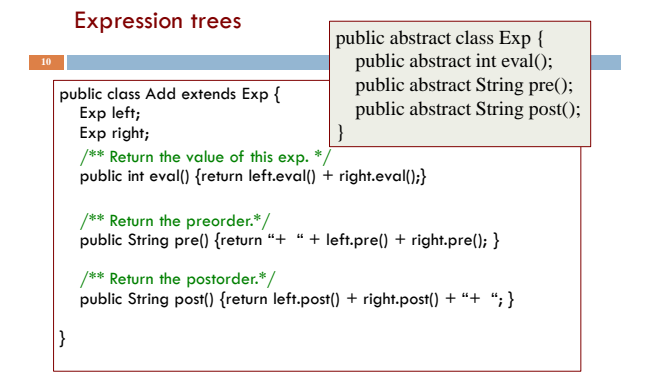

## Motivation for grammars

- $\Box$  The cat ate the rat.
- $\Box$  The cat ate the rat slowly.
- The small cat ate the big rat slowly.
- $\Box$  The small cat ate the big rat on the mat slowly.
- $\Box$  The small cat that sat in the hat ate the big rat on the mat slowly, then got sick.
- …

**11**

 Not all sequences of words are legal sentences

The ate cat rat the • How many legal

- sentences are there? • How many legal Java
- programs? • How do we know what
- programs are legal?

http://docs.oracle.com/javase/specs/jls/se8/html/index.html

### A Grammar

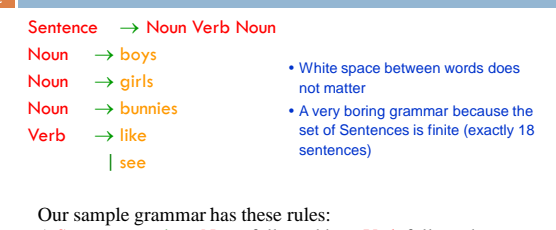

A Sentence can be a Noun followed by a Verb followed by a Noun

A Noun can be boys or girls or bunnies

A Verb can be like or see

## A Grammar

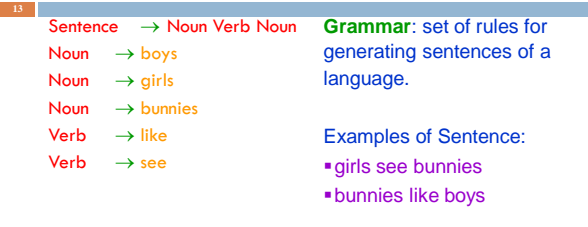

The words boys, girls, bunnies, like, see are called *tokens* or *terminals*

The words Sentence, Noun, Verb are called *nonterminals*

#### A recursive grammar

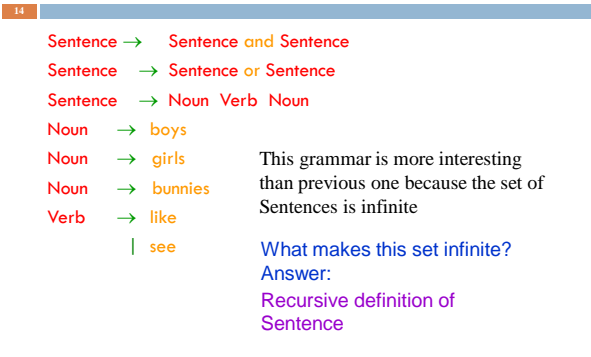

#### Detour

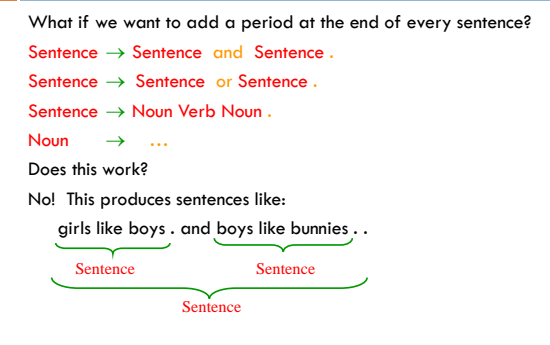

## Sentences with periods

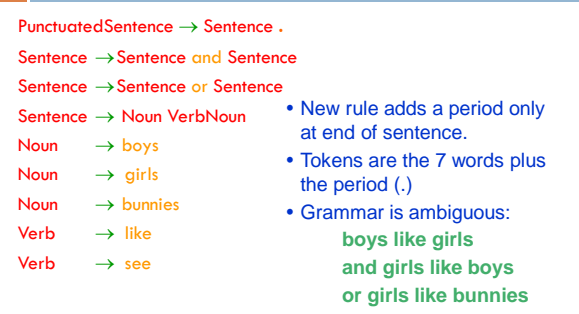

### Grammars for programming languages

**17**

Grammar describes every possible legal expression You could use the grammar for Java to list every possible Java program. (It would take forever.)

Grammar tells the Java compiler how to "parse" a Java program

docs.oracle.com/javase/specs/jls/se8/html/jls-2.html#jls-2.3

## Grammar for simple expressions (not the best)

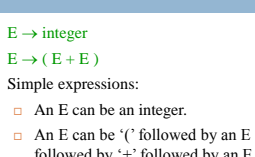

**18**

followed by '<sup>+</sup>' followed by an E<br>followed by ')'

Set of expressions defined by this grammar is a recursively-defined set

- $\Box$  Is language finite or infinite?
- $\Box$  Do recursive grammars always yield infinite languages?
- Some legal expressions:  $\blacksquare$
- $(3 + 34)$
- $-((4+23)+89)$ 
	-

Some illegal expressions:  $(3)$  $-3 + 4$ 

*Tokens* of this grammar: ( + ) and any integer

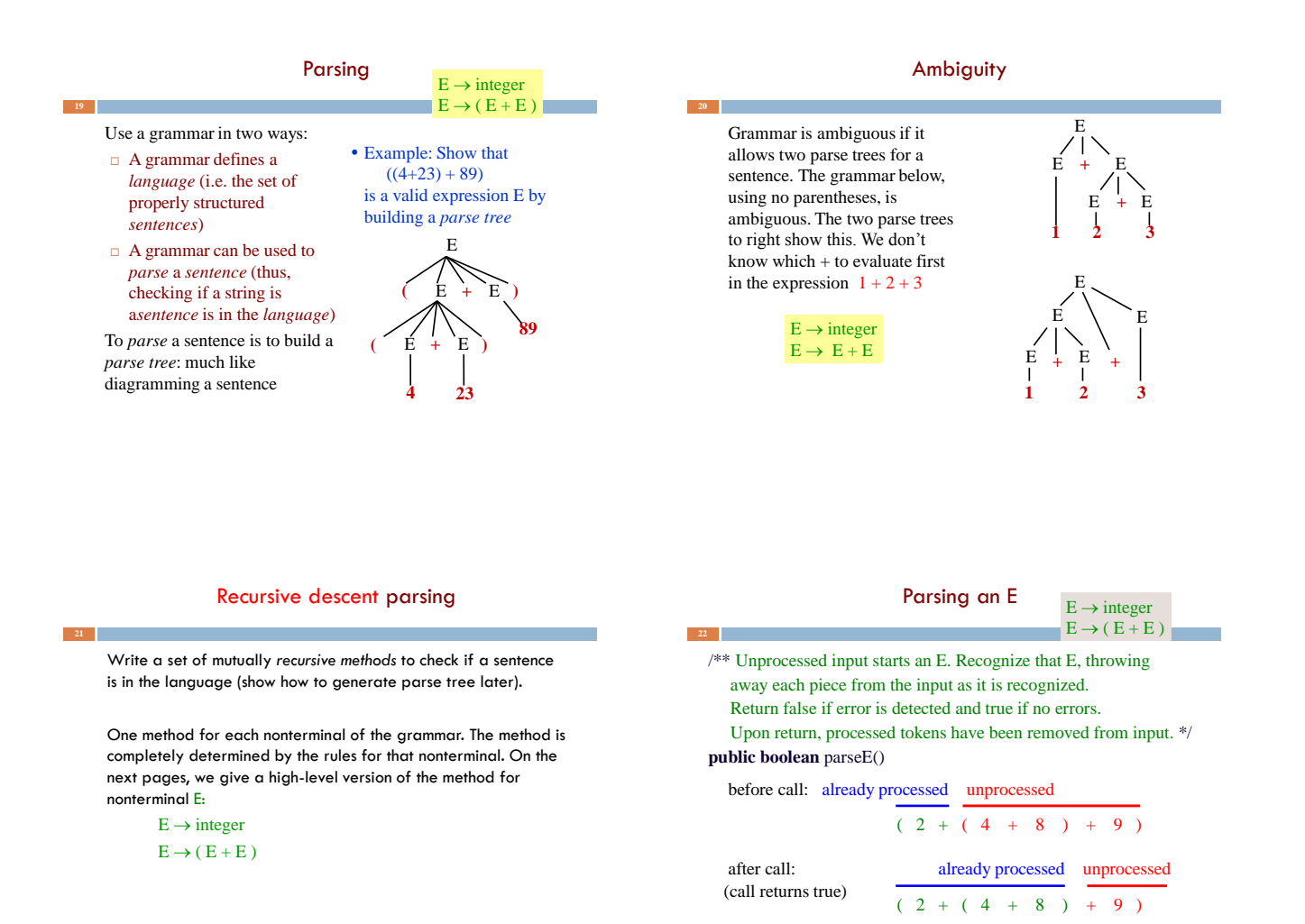

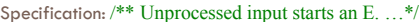

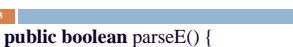

**if** (first token is an integer) remove it from input and return true; **if** (first token is not '(') return false **else** remove it from input; **if** (!parseE()) return false;

 $E \rightarrow$  integer  $E \rightarrow (E + E)$ 

**if** (first token is not '+') return false **else** remove it from input; **if** (!parseE()) return false;

**if** (first token is not ')' ) return false **else** remove it from input; return true;

}

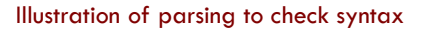

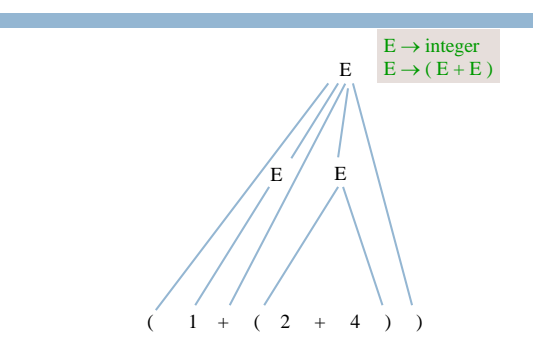

### The scanner constructs tokens

An object scanner of class Scanner is in charge of the input String. It constructs the tokens from the String as necessary. e.g. from the string "1464+634" build the token "1464", the token "+", and the token "634".

It is ready to work with the part of the input string that has not yet been processed and has thrown away the part that is already processed, in left-to-right fashion.

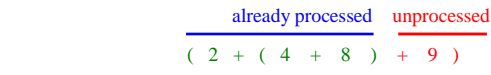

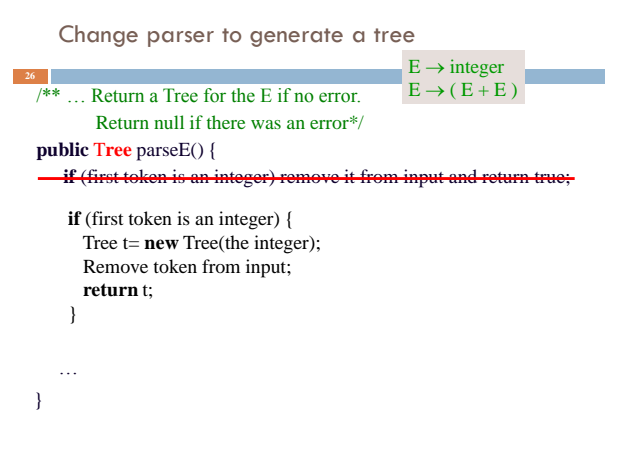

### Change parser to generate a tree

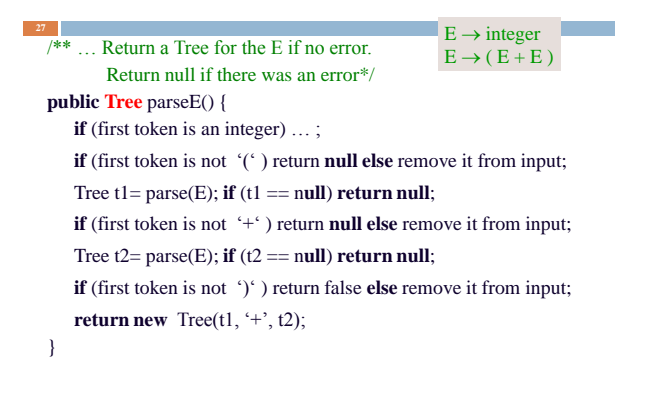

# Code for a stack machine

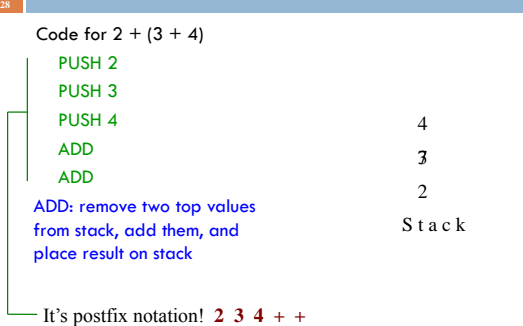

## Code for a stack machine

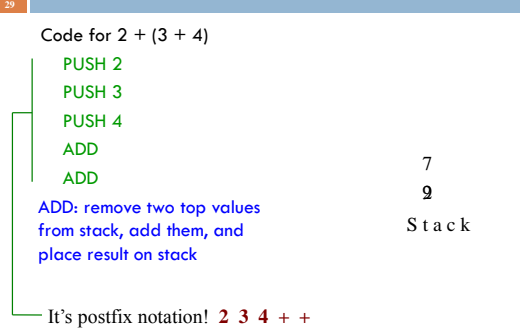

|           | Use parser to generate code for a stack machine                                                                                                    |                                                                                                    |
|-----------|----------------------------------------------------------------------------------------------------|----------------------------------------------------------------------------------------------------|
|           |                                                                                                    |                                                                                                    |
| 9<br>tack | Code for $2 + (3 + 4)$<br>PUSH <sub>2</sub><br>PUSH <sub>3</sub><br>PUSH <sub>4</sub><br><b>ADD</b><br><b>ADD</b><br>ADD: remove two top values<br>from stack, add them, and<br>place result on stack | parseE can generate code<br>as follows:<br>■ For integer i, return string<br>"PUSH $" + i + "n"$<br><b>• For <math>(E1 + E2)</math>, return a</b><br>string containing<br>$\triangle$ Code for E1<br>◆Code for E2<br>◆"ADD\n" |
|           |                                                                                                    |                                                                                                    |

It's postfix notation! **2 3 4 + +** 

## Grammar that gives precedence to \* over +

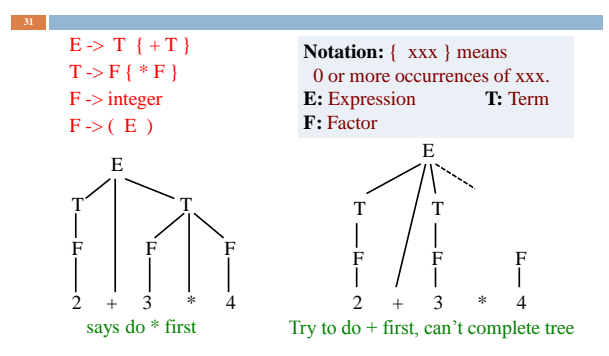

Does recursive descent always work?

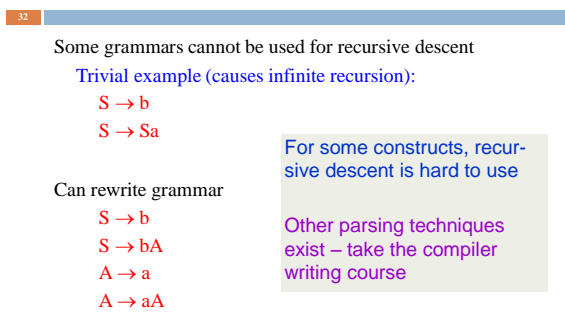